# k−NN and Linear Classifiers, Learning

Tomáš Svoboda and Matěj Hoffmann thanks to Daniel Novák and Filip Železný, Ondřej Drbohlav

Vision for Robots and Autonomous Systems, Center for Machine Perception Department of Cybernetics Faculty of Electrical Engineering, Czech Technical University in Prague

May 13, 2021

**Notes** 

# K-Nearest neighbors classification

For a query  $\vec{x}$ :

- Find K nearest  $\vec{x}$  from the tranining (labeled) data.
- $\triangleright$  Classify to the class with the most exemplars in the set above.

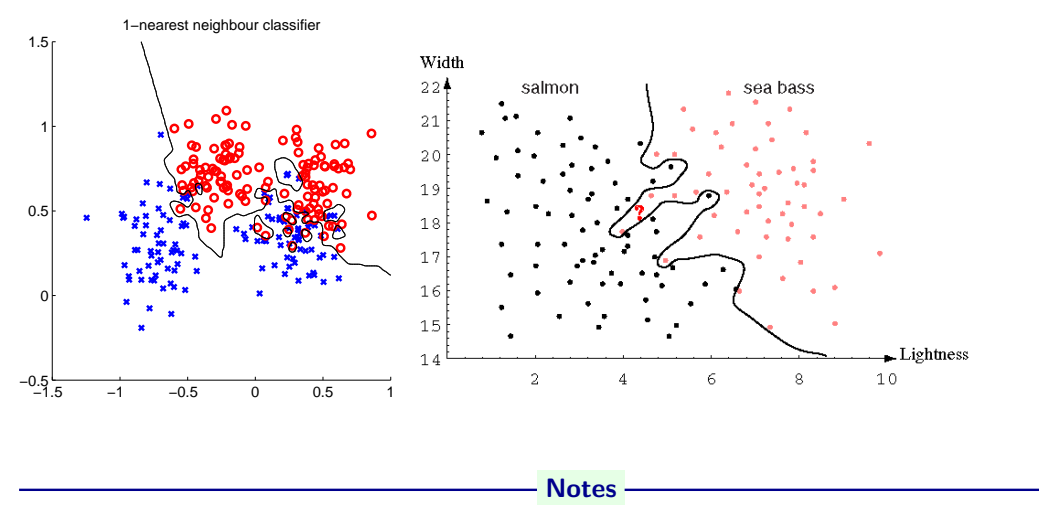

Some properties:

• A nonparametric method – does not assume anything about the distribution (that it is Gaussian etc.)

- Can be used for classification or regression. Here: classification.
- Training: Only store feature vectors and their labels.
- Very simple and suboptimal. With unlimited nr. prototypes, error never worse than twice the Bayes rate (optimum).
- *instance-based* or *lazy* learning function only approximated locally; computation only during inference.
- Limitations
	- Curse of dimensionality for every additional dimension, one needs exponentially more points to cover the space.
	- Comp. complexity has to look through all the samples all the time. Some speed-up is possible. E.g., storing data in a K-d tree.
	- Noise. Missclassified examples will remain in the database....

# $\mathcal{K}-$  Nearest Neighbor and Bayes  $j^* = \mathsf{argmax}_j \, P(s_j|\vec{x})$

Assume data:

- $\blacktriangleright$  N points  $\vec{x}$  in total.
- $\blacktriangleright$   $N_j$  points in  $s_j$  class. Hence,  $\sum_j N_j = N$ .

We want classify  $\vec{x}$ . We draw a sphere centered at  $\vec{x}$  containing K points irrespective of class. V is the volume of this sphere.  $P(s_j|\vec{x}) = ?$ 

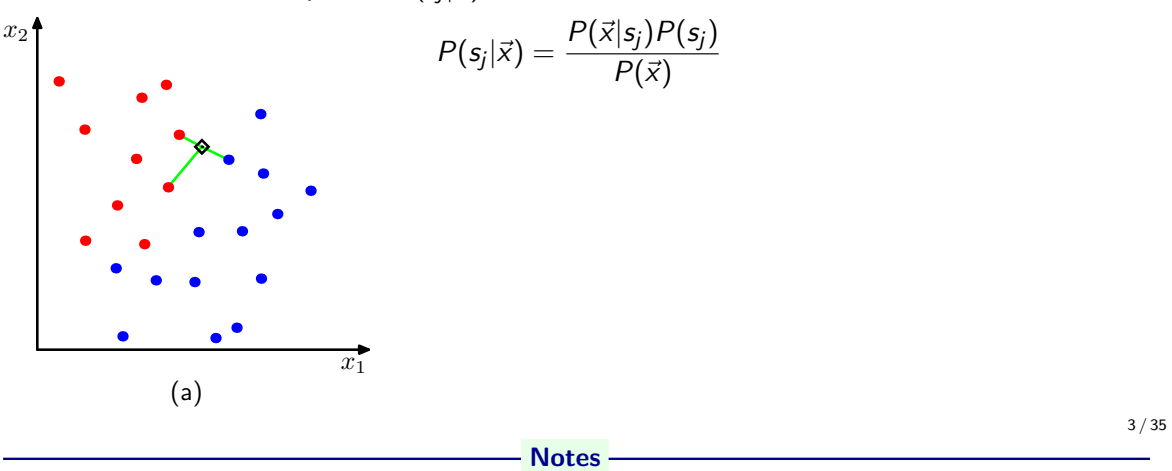

# $\mathcal{K}-$  Nearest Neighbor and Bayes  $j^* = \mathsf{argmax}_j \, P(s_j|\vec{x})$

Assume data:

- $\triangleright$  N points  $\vec{x}$  in total.
- $\blacktriangleright$   $N_j$  points in  $s_j$  class. Hence,  $\sum_j N_j = N$ .

We want classify  $\vec{x}$ . We draw a sphere centered at  $\vec{x}$  containing K points irrespective of class. V is the volume of this sphere.  $P(s_j|\vec{x}) = ?$ 

Notes

$$
P(s_j) = \frac{N_j}{N}
$$
  
\n
$$
P(\bar{x}) = \frac{K}{NV}
$$
  
\n
$$
P(\bar{x}|s_j) = \frac{K_j}{N_j V}
$$
  
\n
$$
P(s_j|\bar{x}) = \frac{R_j}{N_j V}
$$
  
\n
$$
P(s_j|\bar{x}) = \frac{P(\bar{x}|s_j)P(s_j)}{P(\bar{x})} = \frac{K_j}{K}
$$

 $k - NN$  for non-parametric density estimation

$$
P(\vec{x}) = \frac{K}{NV}
$$

$$
V = V_d R_k^d(\vec{x})
$$

 $R_k(\vec{x})$  - distance from  $\vec{x}$  to its k–th nearest neighbour point (radius)

$$
V_d = \frac{\pi^{d/2}}{\Gamma(d/2+1)}
$$

volume od unit  $d-$ dimensional sphere,  $\mathsf \Gamma$  denotes gamma function.  $\mathcal V_1=2, \mathcal V_2=\pi, \mathcal V_3=\frac{4}{3}$  $rac{4}{3}\pi$ 

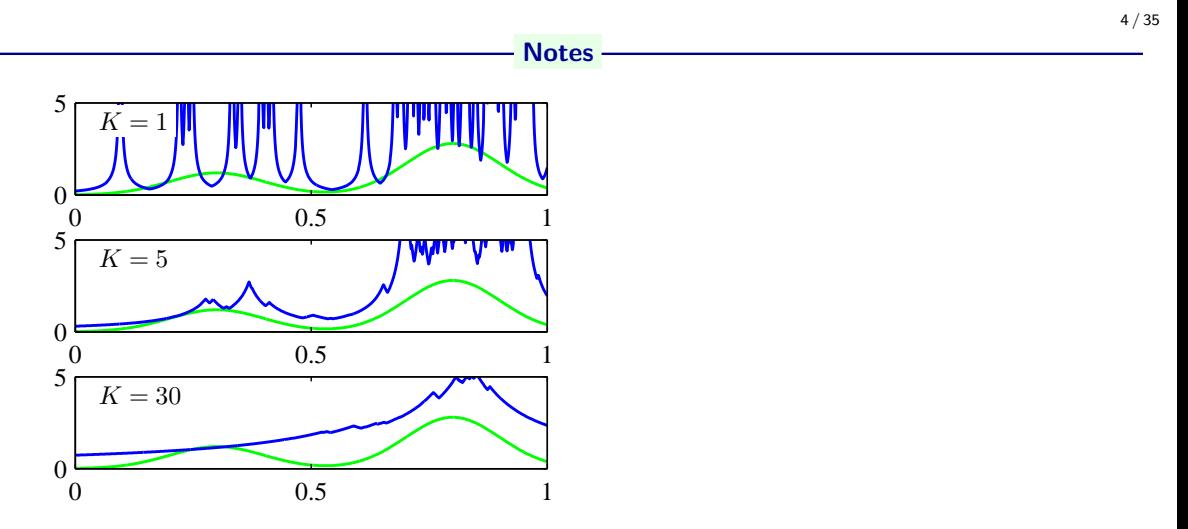

More details, including a computational example, in [\[2\]](#page-47-0). A K−NN belongs to non-parametric methods for density estimation, see section 2.5 from [\[1\]](#page-47-1). (Figure from [\[1\]](#page-47-1)) Try yourself, <https://scikit-learn.org/stable/modules/density.html#kernel-density>

# NN classification example

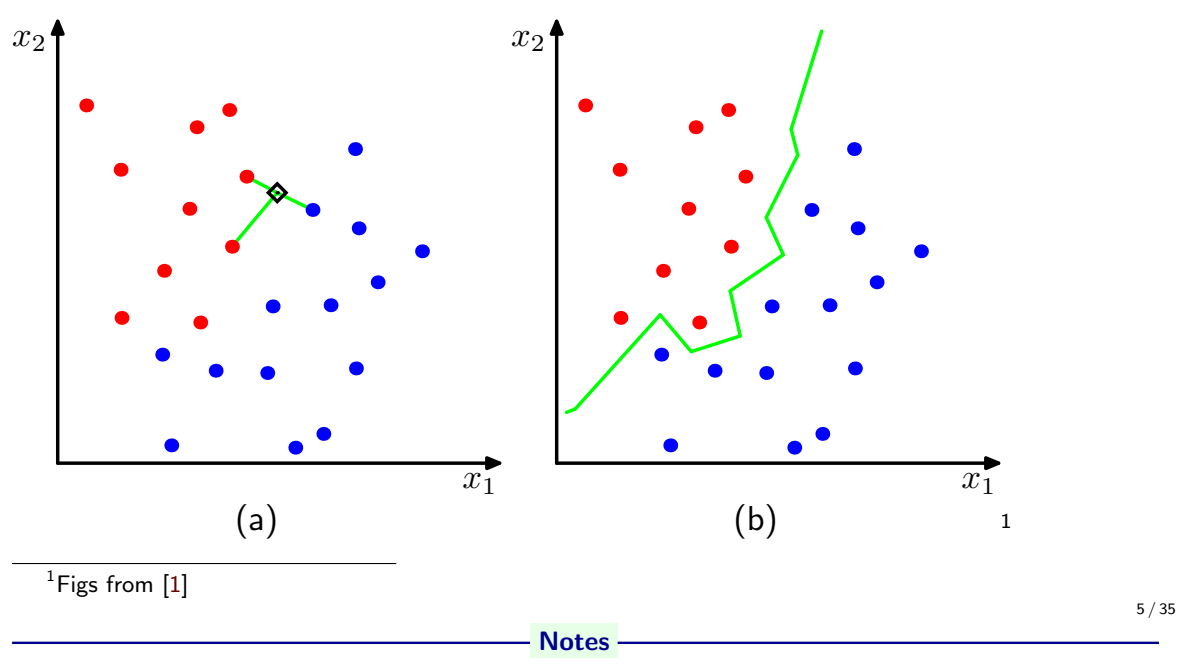

# NN classification example

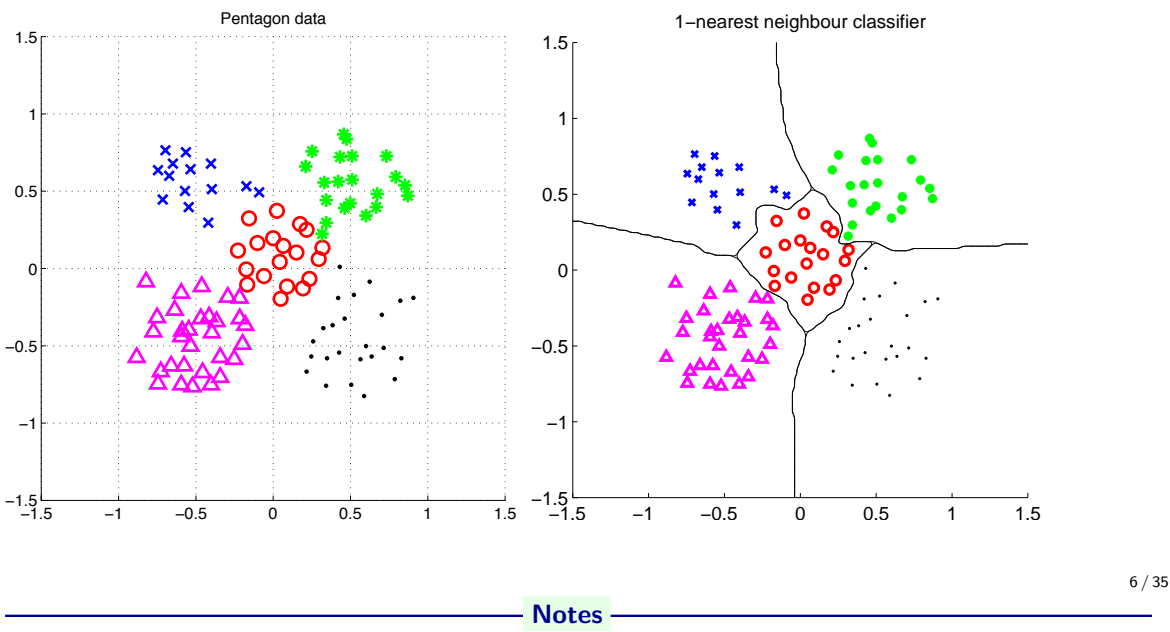

Fast on "learning", very slow on decision.

There are ways for speeding it up, search for NN editing - making training data sparser, keeping only representative points.

What is *nearest*? Metrics for NN classification ...

A function D which is: nonnegative, reflexive, symmetrical, satisfying triangle inequality:  $D(\vec{a},\vec{b})\geq 0$  $D(\vec{a}, \vec{b}) = 0$  iff  $\vec{a} = \vec{b}$  $D(\vec{a}, \vec{b}) = D(\vec{b}, \vec{a})$  $D(\vec{a}, \vec{b}) + D(\vec{b}, \vec{c}) \geq D(\vec{a}, \vec{c})$ 

- Notes -

When taking  $\vec{x}$  as all the intenties, "5" shifted 3 pixels left is farther from its etalon thant to etalon of "8". One could consider preprocessing:

- 1. shift query image to all possible positions and compute min distances
- 2. take the min(min(distance))
- 3. perform NN classification

Costly ...

# What is *nearest*? Metrics for NN classification ...

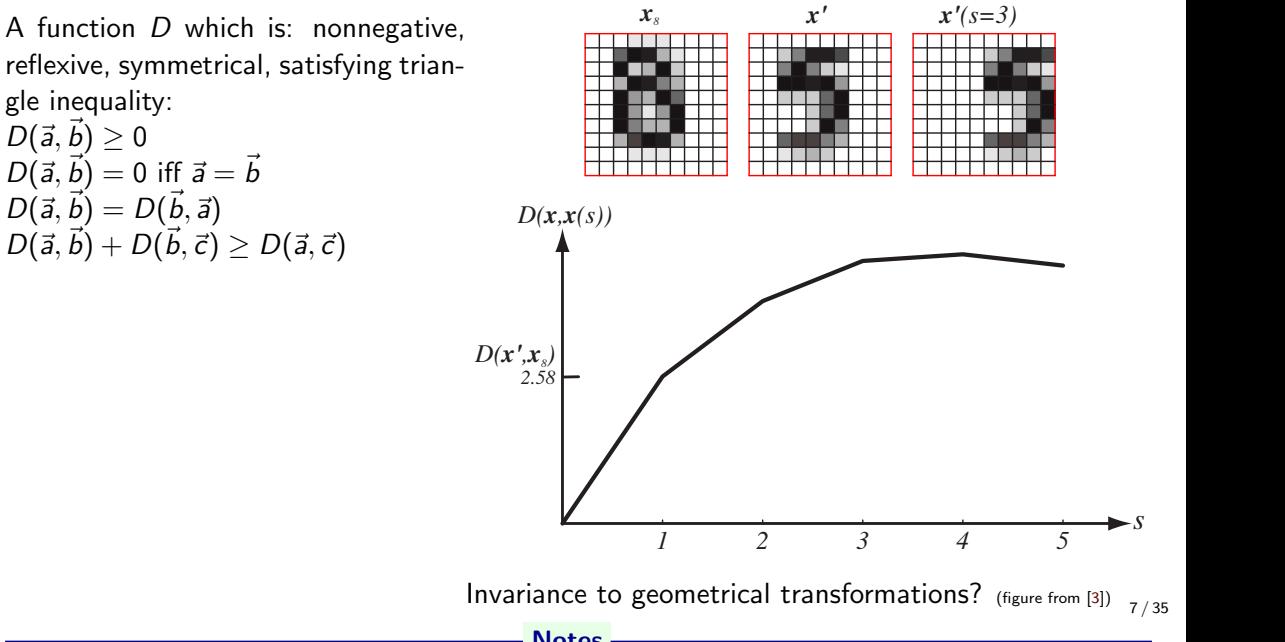

Notes

 $s = \frac{1}{\sqrt{2\pi}}$  is the pixels to the right. The pixels to the right. The Euclidean distance D $\frac{1}{\sqrt{2\pi}}$ When taking  $\vec{x}$  as all the intenties, "5" shifted 3 pixels left is farther from its etalon thant to etalon of "8". One<br>could consider prepresessing: could consider preprocessing:

- 1. shift query image to all possible positions and compute min distances
- indeed other known invariances, such as scale or rotation. From: Richard O. Duda, Peter 2. take the min(min(distance))
- 3. perform NN classification

Costly ...

# Etalon based classification

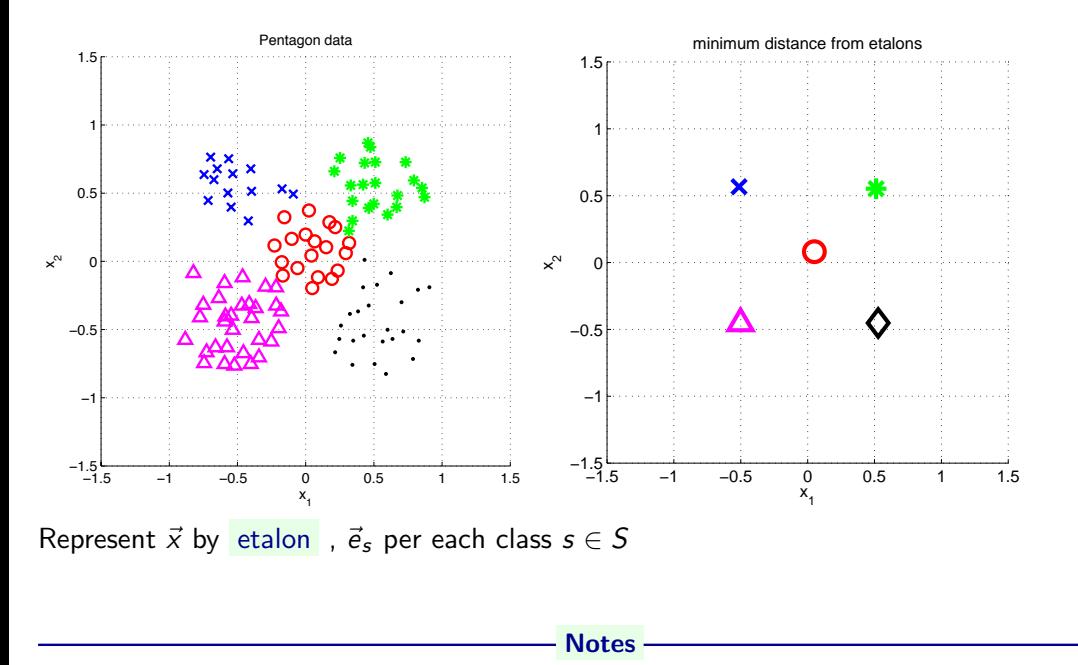

# Separate etalons

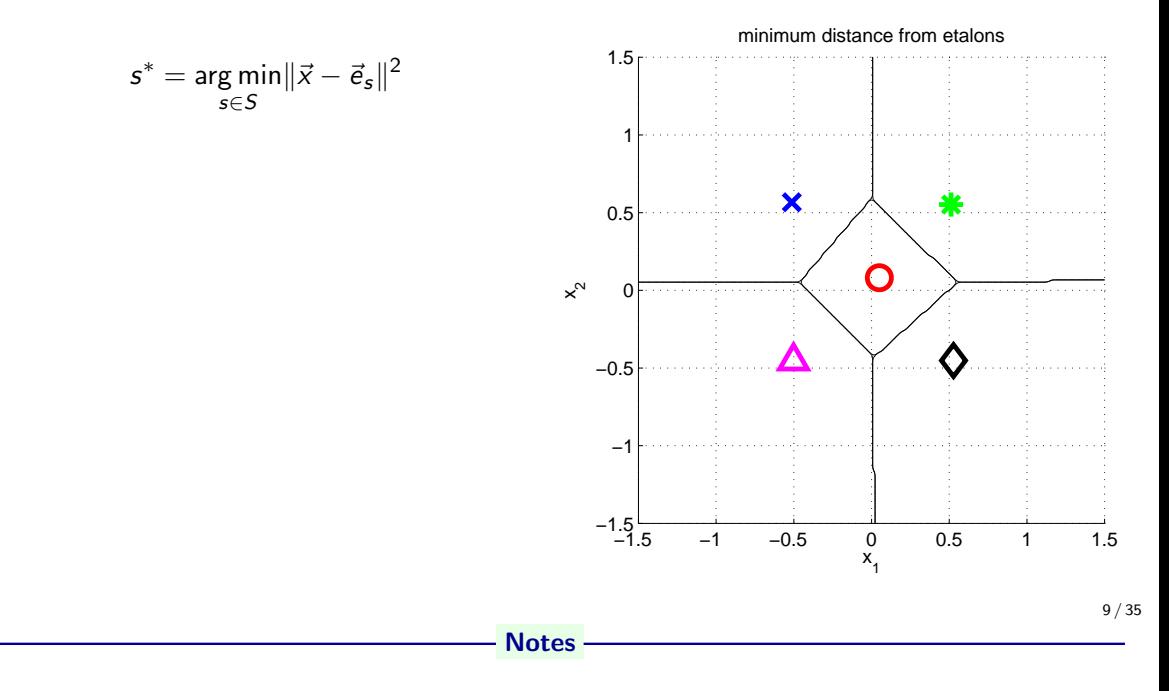

# What etalons?

If  $\mathcal{N}(\vec{x}|\vec{\mu}, \Sigma)$ ; all classes same covariance matrices, then

$$
\vec{e}_s \stackrel{\text{def}}{=} \vec{\mu}_s = \frac{1}{|\mathcal{X}^s|} \sum_{i \in \mathcal{X}^s} \vec{x}_i^s
$$

and separating hyperplanes halve distances between pairs.

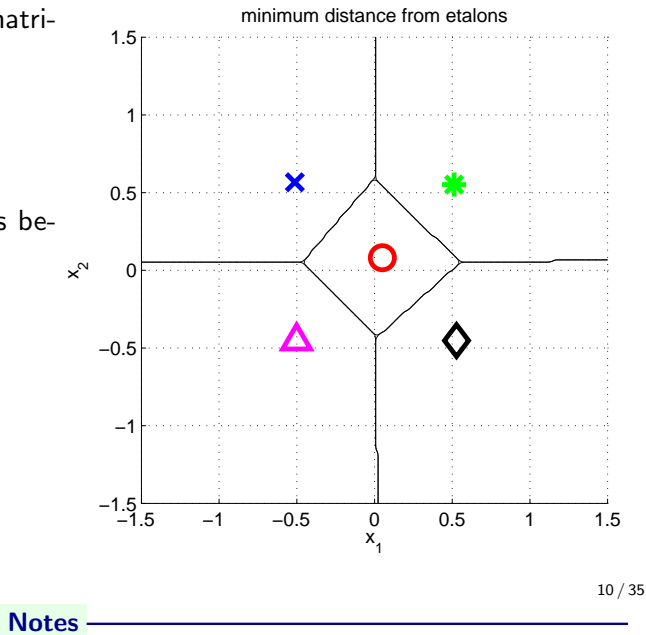

$$
\mathcal{N}(\vec{x}|\vec{\mu}, \Sigma) = \frac{1}{(2\pi)^{D/2}} \frac{1}{|\Sigma|^{1/2}} \exp\{-\frac{1}{2}(\vec{x} - \vec{\mu})^{\top} \Sigma^{-1}(\vec{x} - \vec{\mu})\}
$$

# Etalon based classification,  $\vec{e}_s = \vec{\mu}_s$

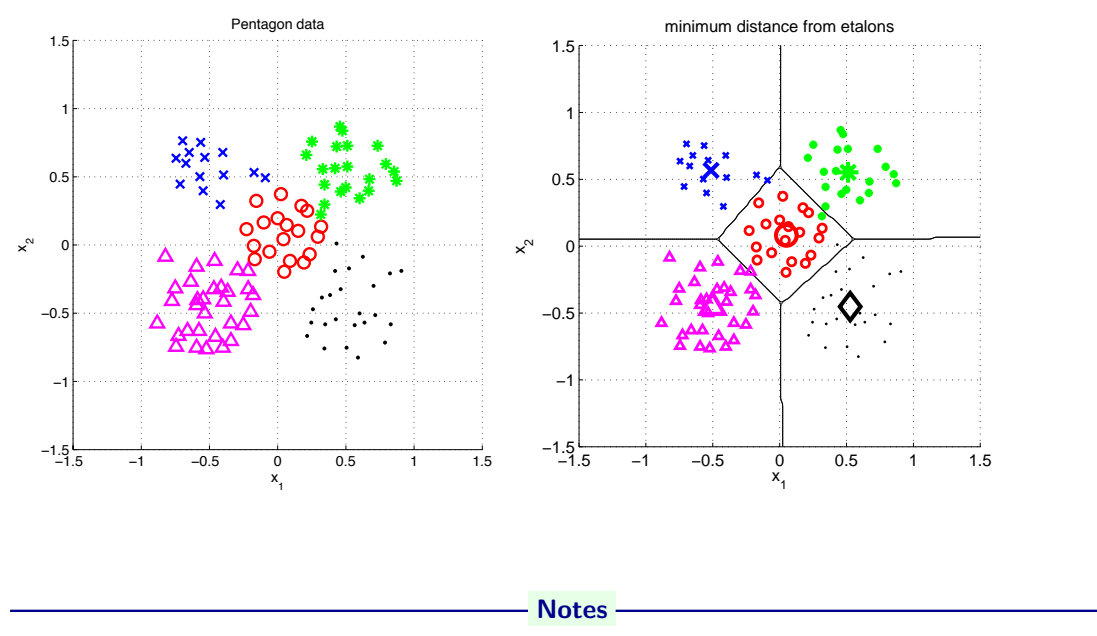

Some wrongly classified samples. We like the simple idea. Are there better etalons? How to find them?

# Digit recognition - etalons  $\vec{e}_s = \vec{\mu}_s$

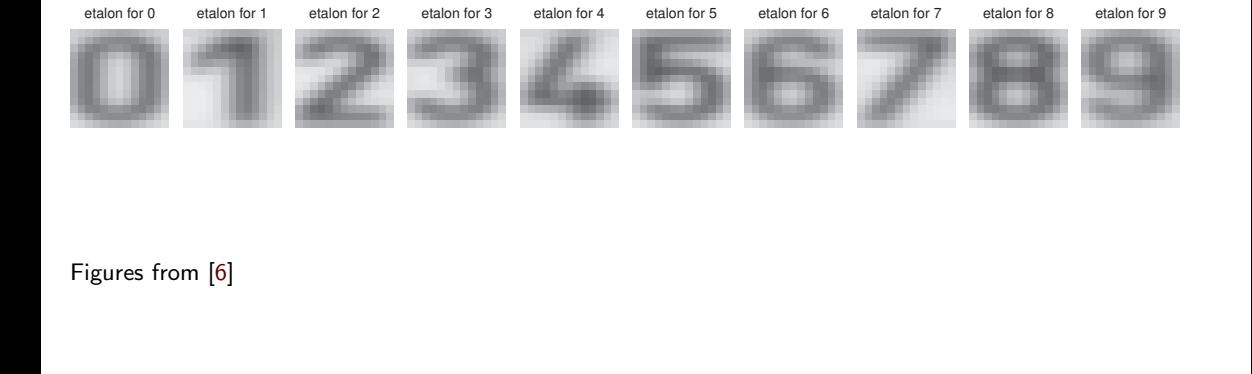

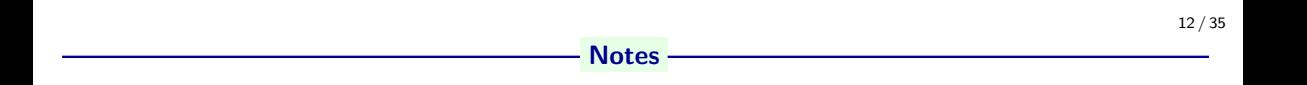

#### Better etalons – Fischer linear discriminant

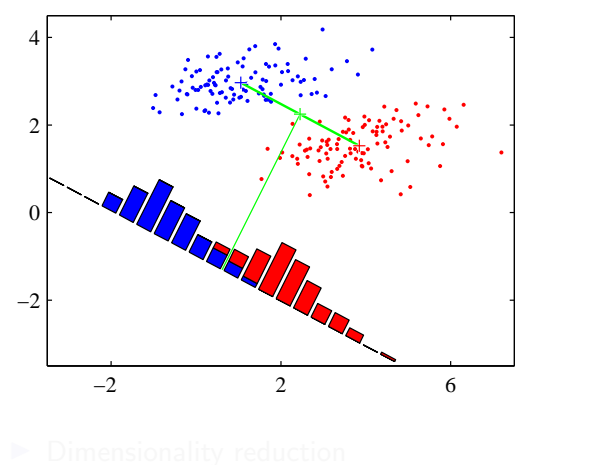

- 
- 

#### - Notes -

At the mmoment, it is good to know, there are better etalons, obviously. We will come to the last lecture. Searching for a projection of the data to minimize intra-class variance and maximize inter-class variance.

### Better etalons – Fischer linear discriminant

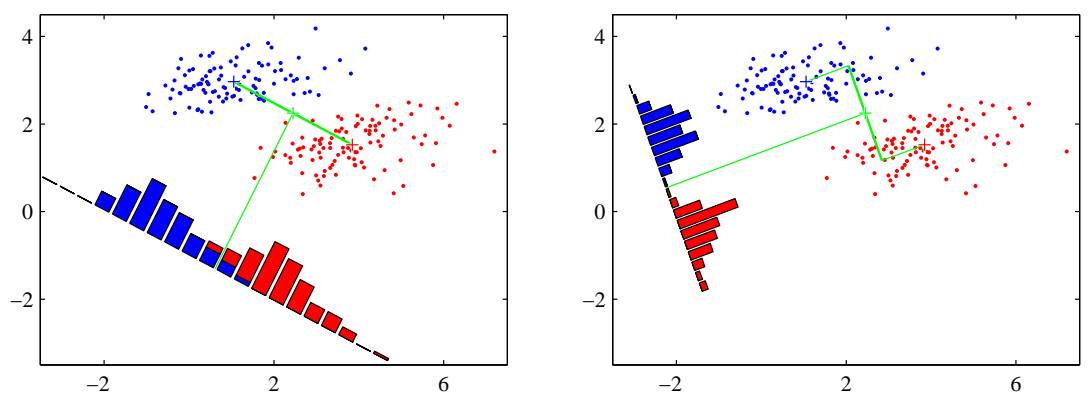

- $\blacktriangleright$  Dimensionality reduction
- $\blacktriangleright$  Maximize distance between means, ...
- $\blacktriangleright$  ... and minimize within class variance. (minimize overlap)

Figures from [1]

#### Notes

At the mmoment, it is good to know, there are better etalons, obviously. We will come to the last lecture. Searching for a projection of the data to minimize intra-class variance and maximize inter-class variance.

# Better etalons?

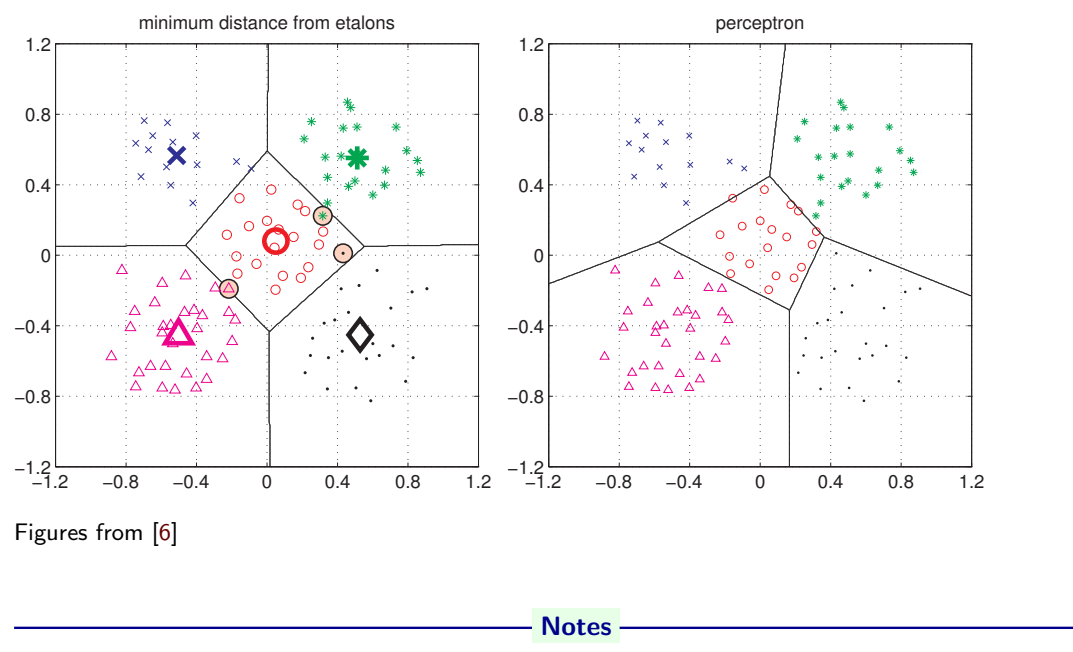

This is just to show that there is an etalon classifier that make no mistake on the data. But how to find the best etalons?

### Etalon classifier – Linear classifier

$$
s^* = \arg\min_{s \in S} ||\vec{x} - \vec{e}_s||^2 = \arg\min_{s \in S} (\vec{x}^\top \vec{x} - 2 \vec{e}_s^\top \vec{x} + \vec{e}_s^\top \vec{e}_s) =
$$
  
\n
$$
= \arg\min_{s \in S} (\vec{x}^\top \vec{x} - 2 (\vec{e}_s^\top \vec{x} - \frac{1}{2} (\vec{e}_s^\top \vec{e}_s))) =
$$
  
\n
$$
= \arg\min_{s \in S} (\vec{x}^\top \vec{x} - 2 (\vec{e}_s^\top \vec{x} + b_s)) =
$$
  
\n
$$
= \left| \arg\max_{s \in S} (\vec{e}_s^\top \vec{x} + b_s) \right| = \arg\max_{s \in S} g_s(\vec{x}). \qquad b_s = -\frac{1}{2} \vec{e}_s^\top \vec{e}_s
$$

Linear function (plus offset)

$$
g_s(\mathbf{x}) = \mathbf{w}_s^{\top} \mathbf{x} + w_{s0}
$$

- Notes -

The result is a *linear discriminant function* – hence etalon classifier is a linear classifier.

We classify into the class with highest value of the discriminant function.

 $w_s$  is a generalized etalon. How do we find it? Such that it is better than just the mean of the class members in the training set.

(1) Linear discriminant function - two class case

$$
g(\mathbf{x}) = \mathbf{w}^\top \mathbf{x} + w_0
$$

Decide  $s_1$  if  $g(\mathbf{x}) > 0$  and  $s_2$  if  $g(\mathbf{x}) < 0$ 

Figure from [3]

- Notes -

 $g(x) = 0$  is the separating hyperplane. Its dimension is one less that that of the input space – for 2D space, it is a line. (This is a bit counterintuitive - "hyper" normally means above, more...) What is the geometric meaning of the weight vector w?

### (1) Linear discriminant function - two class case

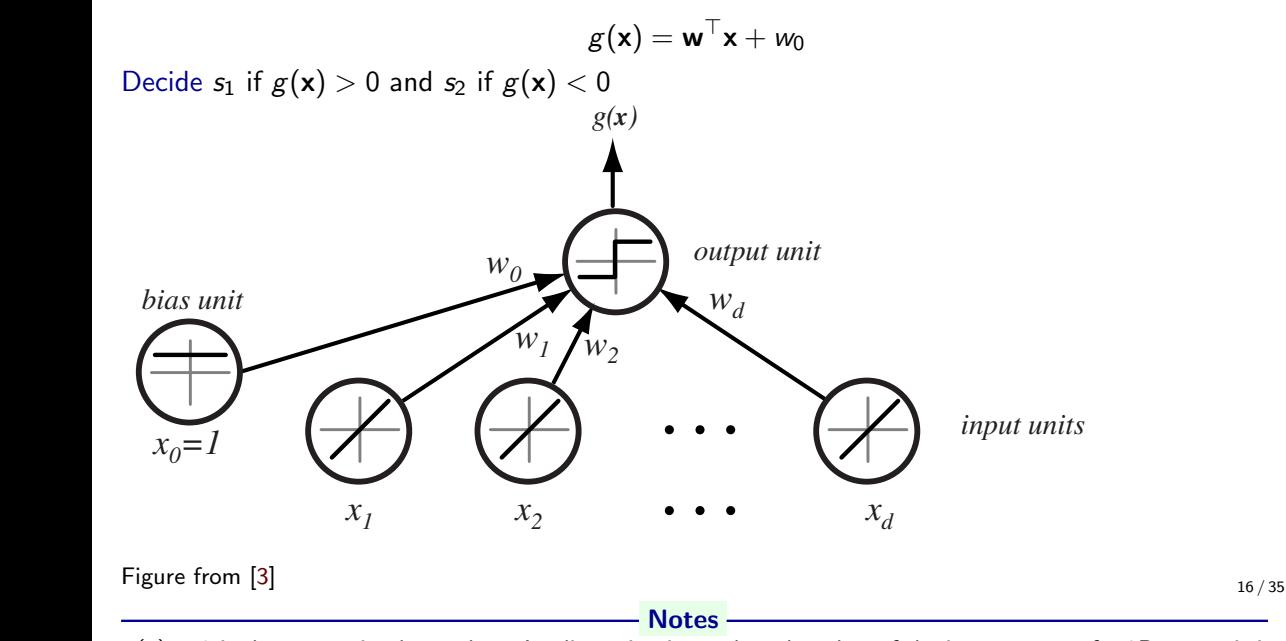

g(**x**) = 0 is the *separating nyperpiane*. Its dimension is one less that that of the input space – for 2D space<br>a line. (This is a bit counterintuitive - "hyper" normally means above, more...)  $\sim$  What is the geometric meaning of the weight vector **w**?  $g(\mathsf{x})=0$  is the *separating hyperplane*. Its dimension is one less that that of the input space – for 2D space, it is

# Separating hyperplane

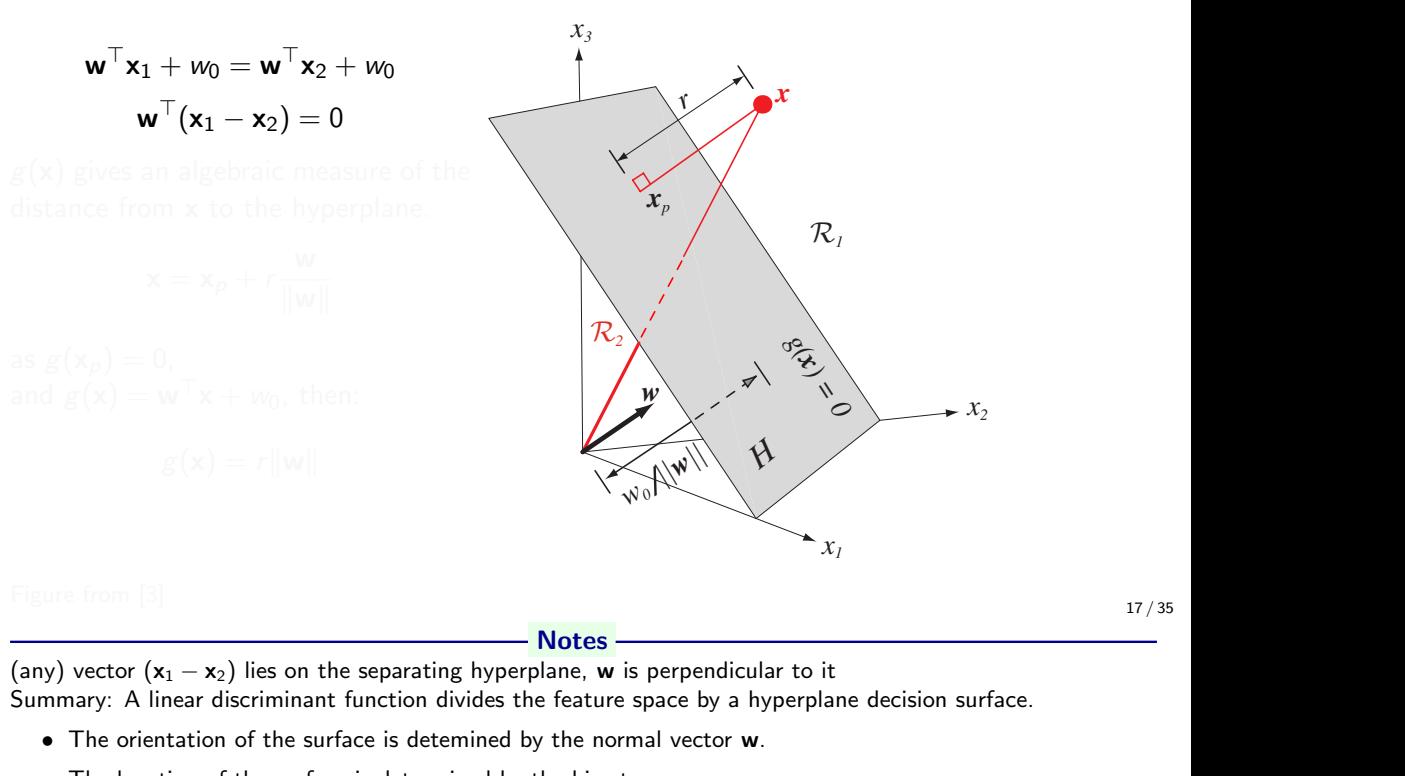

 $\frac{1}{2}$  **feature into two half-space into the separating hyperplane, w** is perpendicular to it Summary: A linear discriminant function divides the feature space by a hyperplane decision surface. (any) vector  $(\mathbf{x}_1 - \mathbf{x}_2)$  lies on the separating hyperplane,  $\mathbf w$  is perpendicular to it

- The orientation of the surface is detemined by the normal vector w.
- The location of the surface is determined by the bias term  $w_0$ .

# Separating hyperplane

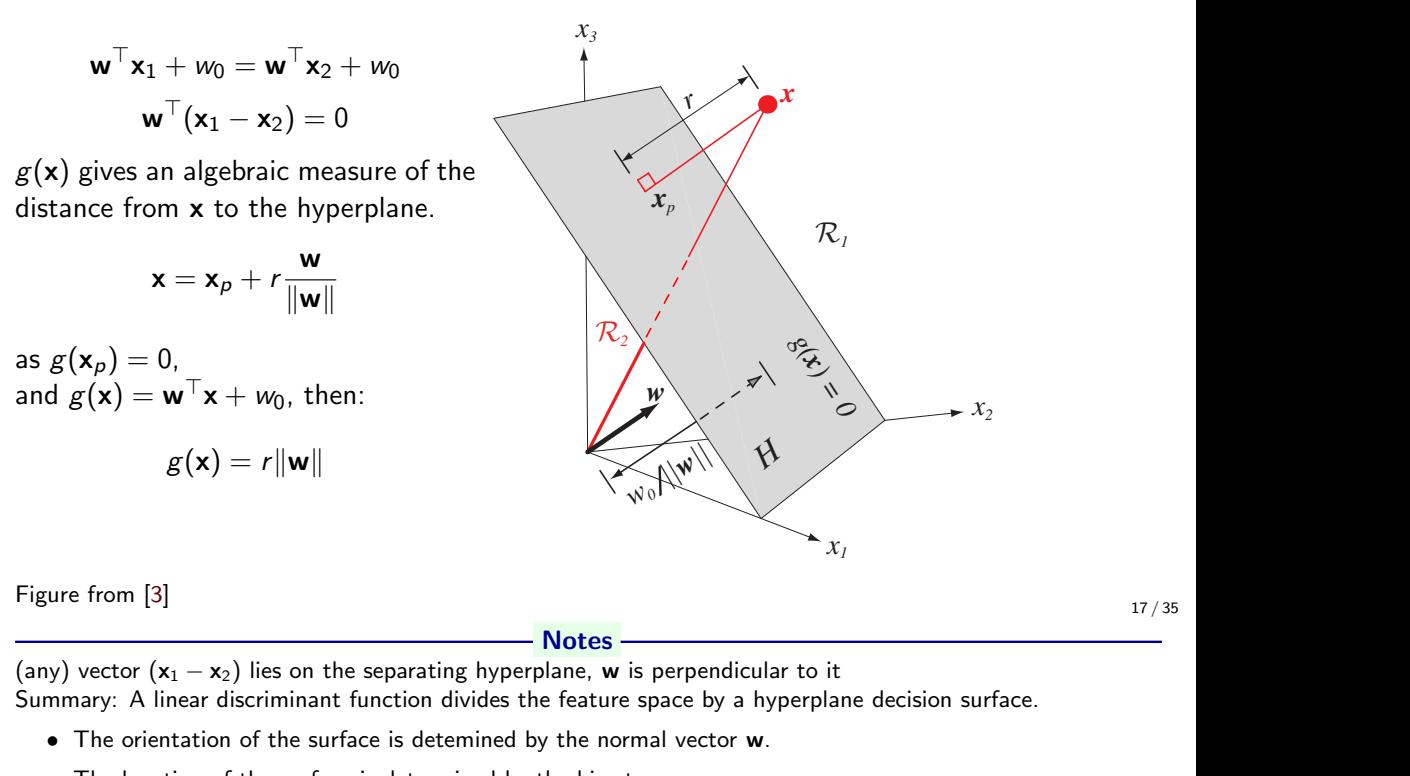

 $\frac{1}{2}$  **feature into two half-space into the separating hyperplane, w** is perpendicular to it Summary: A linear discriminant function divides the feature space by a hyperplane decision surface. (any) vector  $(\mathbf{x}_1 - \mathbf{x}_2)$  lies on the separating hyperplane,  $\mathbf w$  is perpendicular to it

- The orientation of the surface is detemined by the normal vector w.
- The location of the surface is determined by the bias term  $w_0$ .

# Separating hyperplane from  $g_1$  and  $g_2$

Etalon classifier, etalons  $\vec{\mu}_1, \vec{\mu}_2$ 

$$
g_1(\vec{x}) = \vec{\mu}_1^{\top} \vec{x} - \frac{1}{2} \vec{\mu}_1^{\top} \vec{\mu}_1 g_2(\vec{x}) = \vec{\mu}_2^{\top} \vec{x} - \frac{1}{2} \vec{\mu}_2^{\top} \vec{\mu}_2
$$

Separating hyperplane:

$$
g_1(\vec{x}) = g_2(\vec{x})
$$

$$
(\vec{\mu}_1 - \vec{\mu}_2)^\top \vec{x} = \frac{1}{2} (\vec{\mu}_1^\top \vec{\mu}_1 - \vec{\mu}_2^\top \vec{\mu}_2)
$$

- Notes -

Think about case where  $\|\vec{\mu}_1\| = \|\vec{\mu}_2\|$  and reason about simplified equation of the separating hyperplane.

#### Two classes set-up

 $|S| = 2$ , i.e. two states (typically also classes)

$$
g(\mathbf{x}) = \begin{cases} s = 1, & \text{if } \mathbf{w}^\top \mathbf{x} + w_0 > 0 \\ s = -1, & \text{if } \mathbf{w}^\top \mathbf{x} + w_0 < 0 \end{cases}.
$$

Notes

There are two steps here:

- 1. Transformation to homogenous notation with augmented feature vector and augmented weight vector.
- 2. "Normalization" that simplifies treatment of the two-class case: labels can be ignored. Just look for a weight vector **w** such that  $\mathbf{w}^\top \mathbf{x} > 0$

It means, the sign of x depends on the class it belongs to! Keep in mind.

#### Two classes set-up

 $|S| = 2$ , i.e. two states (typically also classes)

$$
g(\mathbf{x}) = \begin{cases} s = 1, & \text{if } \mathbf{w}^\top \mathbf{x} + w_0 > 0, \\ s = -1, & \text{if } \mathbf{w}^\top \mathbf{x} + w_0 < 0. \end{cases}
$$

$$
\mathbf{x}'_j = s_j \left[ \begin{array}{c} 1 \\ \mathbf{x}_j \end{array} \right], \mathbf{w}' = \left[ \begin{array}{c} w_0 \\ \mathbf{w} \end{array} \right]
$$

Notes

There are two steps here:

- 1. Transformation to homogenous notation with augmented feature vector and augmented weight vector.
- 2. "Normalization" that simplifies treatment of the two-class case: labels can be ignored. Just look for a weight vector **w** such that  $\mathbf{w}^\top \mathbf{x} > 0$

It means, the sign of x depends on the class it belongs to! Keep in mind.

#### Two classes set-up

 $|S| = 2$ , i.e. two states (typically also classes)

$$
g(\mathbf{x}) = \begin{cases} s = 1, & \text{if } \mathbf{w}^\top \mathbf{x} + w_0 > 0 \\ s = -1, & \text{if } \mathbf{w}^\top \mathbf{x} + w_0 < 0 \end{cases}.
$$

$$
\mathbf{x}'_j = s_j \left[ \begin{array}{c} 1 \\ \mathbf{x}_j \end{array} \right], \mathbf{w}' = \left[ \begin{array}{c} w_0 \\ \mathbf{w} \end{array} \right]
$$

for all  $x'$ 

$$
{\bf w'}^\top {\bf x'} > 0
$$

drop the dashes to avoid notation clutter.

**Notes** 

There are two steps here:

- 1. Transformation to homogenous notation with augmented feature vector and augmented weight vector.
- 2. "Normalization" that simplifies treatment of the two-class case: labels can be ignored. Just look for a weight vector **w** such that  $\mathbf{w}^\top \mathbf{x} > 0$

It means, the sign of x depends on the class it belongs to! Keep in mind.

# Solution (graphically)

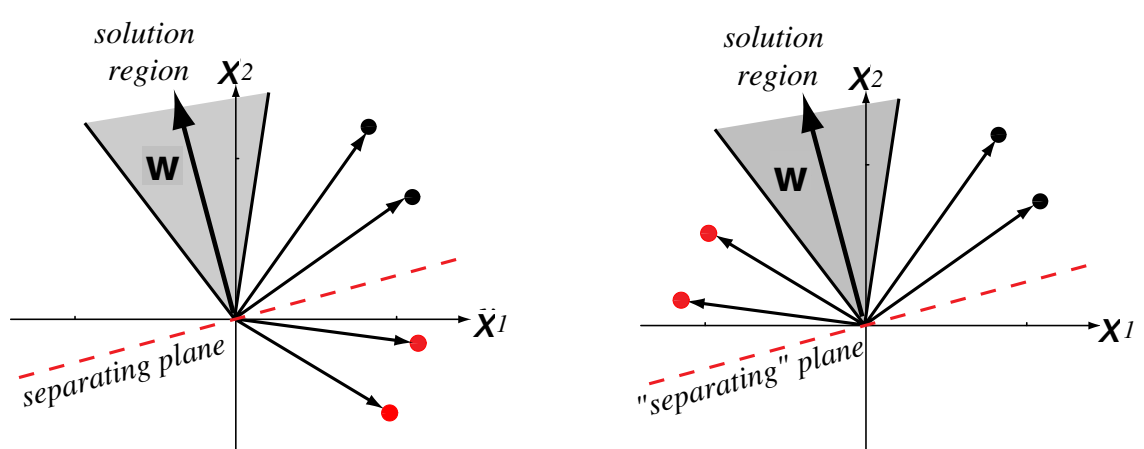

Four training samples. Left: orginal, Right: sign corrected

Figure from  $[3]$  (notation changed)  $\overline{\phantom{a}}$ 

red points have been "normalized"—that is, changed in sign. Notes - we changed in sign. Notes - we can also be Notes

Four training samples (black for class/category  $w_1$ , red for  $w_2$ ). Left: Raw data Right: "Normalized data". Class  $w_2$  member replaced by their negatives... Simplifies the situation: labels can be ignored. Just look for a weight<br>vector **w** such that **w**  $^\top$ **x**  $>0$ vector **w** such that  $\mathbf{w}^\top \mathbf{x} > 0$ 

Before: defining the linear discriminant function.

Now: How can we obtain it from (labeled) data?

What is the meaning of solution region?

 $p$ lane that separates that separates the two categories. In the figure on the figure on the figure on the right, the right, the right, the right, the right, the right, the right, the figure on the figure on the right, th 20 / 35

### Learning **w**, gradient descent

A criterion to be minimized  $J(w)$ ; assume to be known

```
Initialize w, threshold \theta, learning rate \alphak \leftarrow 0repeat
     k \leftarrow k + 1\mathbf{w} \leftarrow \mathbf{w} - \alpha(k) \nabla J(\mathbf{w})until |\alpha(k)\nabla J(\mathbf{w})| < \thetareturn w
```
Notes

This is a general scheme, we do not know  $J(w)$ , yet.

We're looking into error-based classification methods: missclassified examples are used to tune the classifier...

We already discussed (stochastic) Gradient descent when talking about Q–function learning

#### Learning **w** - Perceptron criterion

**Goal:** Find a weight vector  $w \in \Re^{D+1}$  (original feature space dimensionality is D) such that:

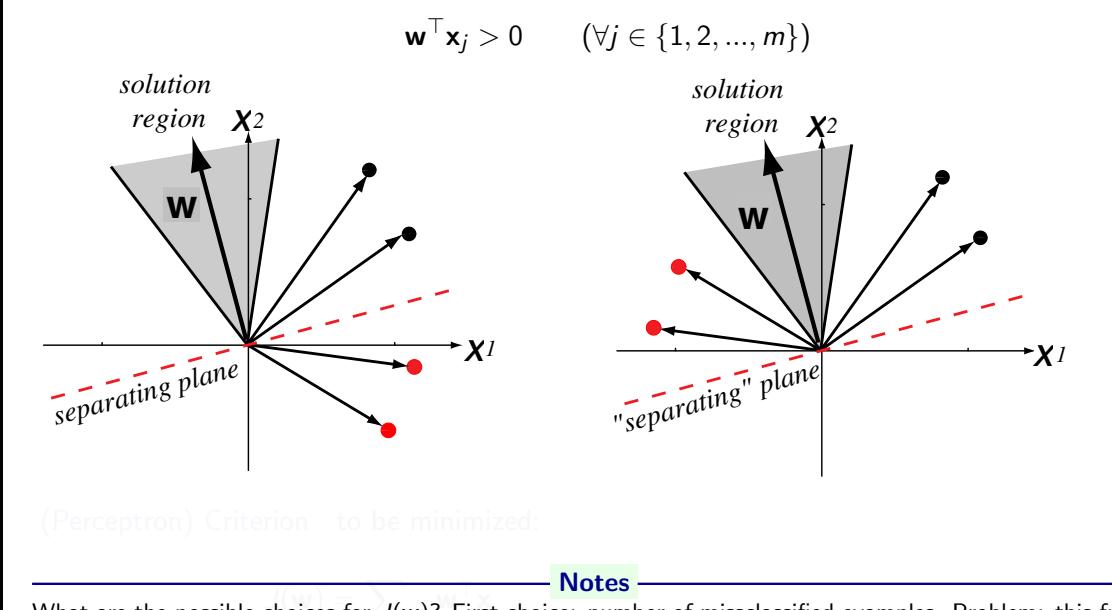

 $r_{\text{max}}$  are the possible enorees for  $s(\mathbf{w})$ . That enoree, namber of imagenessined examples, if roblem. This is J(w) = X −w >x What are the possible choices for J(w)? First choice: number of missclassified examples. Problem: this function is piecewise constant.

22 / 35

Better choice: perceptron criterion function.

Mind that  ${\bf w}^{\top}{\bf x}_j \leq 0$  for  ${\bf x} \in \mathcal{X}^{d,\text{S5III@}}$ . Whind that  $\mathbf{w}^\top \mathbf{x}_j \leq 0$  for  $\mathbf{x} \in \mathcal{X}$ 

Geometrically: J(w)  $\propto$  sum of the distance of the missclassified samples to the decision boundary.<br>What is ∇ I(w) equal to?

What is  $\nabla J(\mathbf{w})$  equal to?

#### Learning **w** - Perceptron criterion

**Goal:** Find a weight vector  $w \in \Re^{D+1}$  (original feature space dimensionality is D) such that:

$$
\mathbf{w}^{\top} \mathbf{x}_j > 0 \qquad (\forall j \in \{1, 2, ..., m\})
$$

(Perceptron) Criterion to be minimized: *y2 solution region x*

$$
J(\mathbf{w}) = \sum_{\mathbf{x} \in \mathcal{X}} -\mathbf{w}^\top \mathbf{x}
$$

where  $\mathcal X$  is a set of missclassified x.

$$
\nabla J(\mathbf{w}) = \sum_{\mathbf{x} \in \mathcal{X}} -\mathbf{x}
$$

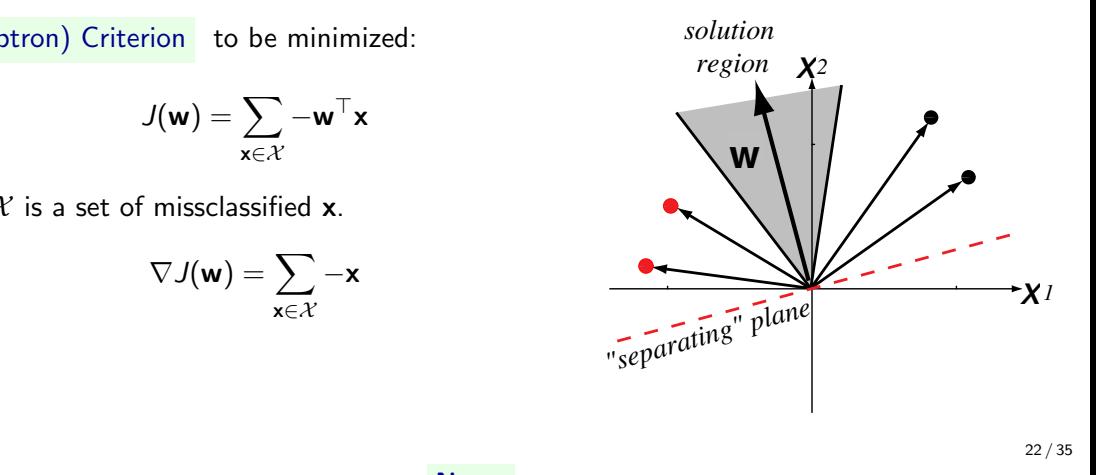

Notes

 $\overline{\text{Notes}}$  space. The figure on the left shows the raw data; the solution vectors leads to a solution vectors leads to a solution vector leads to a solution vector leads to a solution vector leads to a solution vectors le What are the possible choices for J(w)? First choice: number of missclassified examples. Problem: this function<br>is niecewise constant is piecewise constant.

red that is, changed in sign. Normalized in sign. Notation vector weak in sign. Notation vector weak in sign. Notation vector weak in sign. Notation vector weak in sign. Notation vector weak in the solution vector weak in Mind that  $w^{\top} x_j \leq 0$  for  $x \in \mathcal{X}$ Geometrically: J(w)  $\propto$  sum of the distance of the missclassified samples to the decision boundary.<br>Which is  $\Box$  if  $\Box$ 

What is  $\nabla J({\sf w})$  equal to?

# (Batch) Perceptron algorithm

Initialize w, threshold  $\theta$ , learning rate  $\alpha$  $k \leftarrow 0$ repeat  $k \leftarrow k + 1$  $\mathsf{w} \leftarrow \mathsf{w} + \alpha(k) \sum_{\mathsf{x} \in \mathcal{X}(k)} \mathsf{x}$ until  $|\alpha(k)\sum_{\mathbf{x}\in\mathcal{X}(k)}\mathbf{x}|<\theta$ return w

- Notes -

Next weight vector ∼ adding some multiple of the sum of the missclassified samples to the present weight vector.

# Fixed-increment single-sample Perceptron

 $n$  patterns/samples, we are looping over all patterns repeatedly

```
Initialize w
k \leftarrow 0repeat
     k \leftarrow (k+1) mod n
     if \mathbf{x}^k missclassified, then \mathbf{w} \leftarrow \mathbf{w} + \mathbf{x}^kuntil all x correctly classified
return w
```
#### - Notes -

As we are looping over all patterns repeatedly, it is not an on-line algorithm

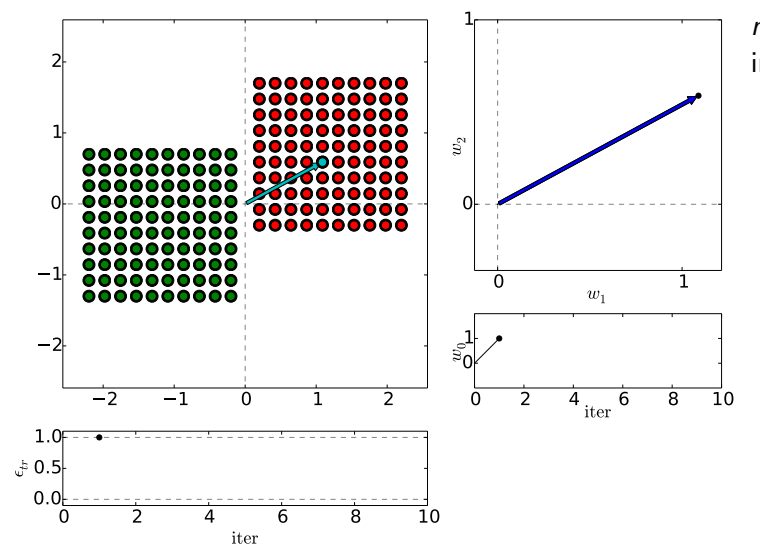

 $n$  patterns/samples, we are looping over all patterns repeatedly: Initialize w  $k \leftarrow 0$ repeat  $k \leftarrow (k+1) \text{ mod } n$ if  $x^k$  missclassified, then  $\boldsymbol{\sf w} \leftarrow \boldsymbol{\sf w} + \boldsymbol{\sf x}^k$ until all x correctly classified return w

(Dark) Blue is w after update step. Reds are  $+$ , Greens  $-$ .

25 / 35

Keep in mind the  $\pm$  normalization of x.

$$
g(\mathbf{x}) = \begin{cases} s = 1, & \text{if } \mathbf{w}^{\top} \mathbf{x} + w_0 > 0, \\ s = -1, & \text{if } \mathbf{w}^{\top} \mathbf{x} + w_0 < 0. \end{cases}
$$

$$
\mathbf{x}'_j = s_j \begin{bmatrix} 1 \\ \mathbf{x}_j \end{bmatrix}, \mathbf{w}' = \begin{bmatrix} w_0 \\ \mathbf{w} \end{bmatrix}
$$

**Notes** 

(as discussed few slides ago)

Red x are  $+$ , green are  $-$ 

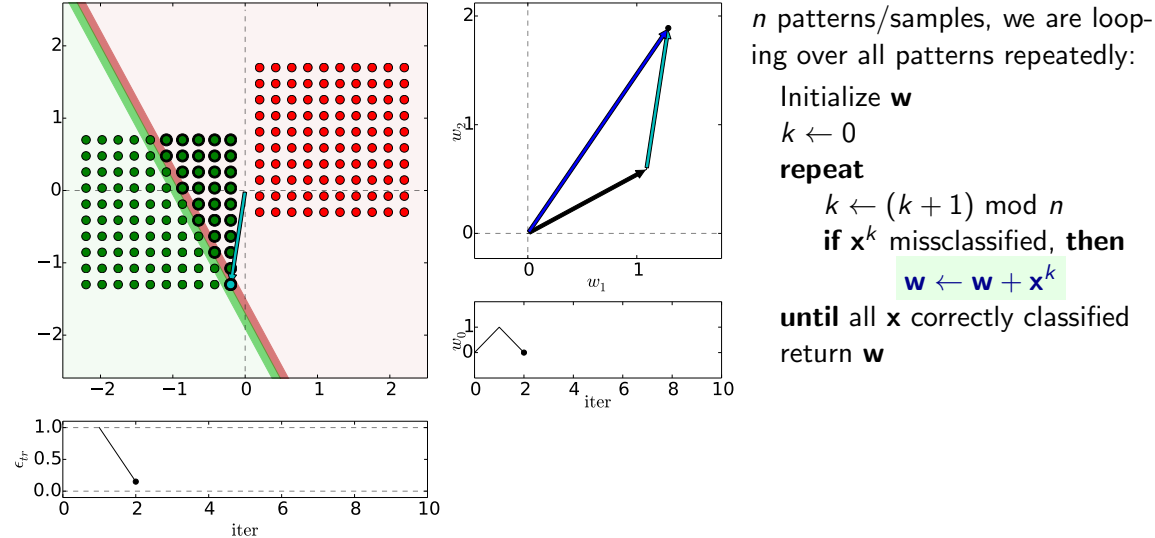

ing over all patterns repeatedly: Initialize w  $k \leftarrow (k+1) \text{ mod } n$ if  $x^k$  missclassified, then  $\boldsymbol{\sf w} \leftarrow \boldsymbol{\sf w} + \boldsymbol{\sf x}^k$ until all x correctly classified

(Dark) Blue is w after update step. Reds are  $+$ , Greens  $-$ .

25 / 35

Keep in mind the  $\pm$  normalization of x.

$$
g(\mathbf{x}) = \begin{cases} s = 1, & \text{if } \mathbf{w}^{\top} \mathbf{x} + w_0 > 0, \\ s = -1, & \text{if } \mathbf{w}^{\top} \mathbf{x} + w_0 < 0. \end{cases}
$$

$$
\mathbf{x}'_j = s_j \begin{bmatrix} 1 \\ \mathbf{x}_j \end{bmatrix}, \mathbf{w}' = \begin{bmatrix} w_0 \\ \mathbf{w} \end{bmatrix}
$$

**Notes** 

(as discussed few slides ago)

Red x are  $+$ , green are  $-$ 

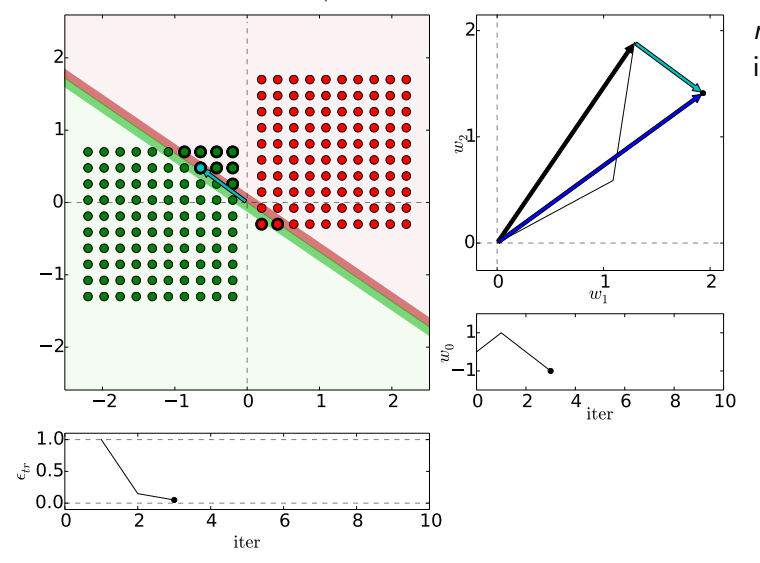

 $n$  patterns/samples, we are looping over all patterns repeatedly: Initialize w  $k \leftarrow 0$ repeat  $k \leftarrow (k+1) \text{ mod } n$ if  $x^k$  missclassified, then  $\boldsymbol{\sf w} \leftarrow \boldsymbol{\sf w} + \boldsymbol{\sf x}^k$ until all x correctly classified return w

(Dark) Blue is w after update step. Reds are  $+$ , Greens  $-$ .

25 / 35

Keep in mind the  $\pm$  normalization of x.

$$
g(\mathbf{x}) = \begin{cases} s = 1, & \text{if } \mathbf{w}^{\top} \mathbf{x} + w_0 > 0, \\ s = -1, & \text{if } \mathbf{w}^{\top} \mathbf{x} + w_0 < 0. \end{cases}
$$

$$
\mathbf{x}'_j = s_j \begin{bmatrix} 1 \\ \mathbf{x}_j \end{bmatrix}, \mathbf{w}' = \begin{bmatrix} w_0 \\ \mathbf{w} \end{bmatrix}
$$

**Notes** 

(as discussed few slides ago)

Red x are  $+$ , green are  $-$ 

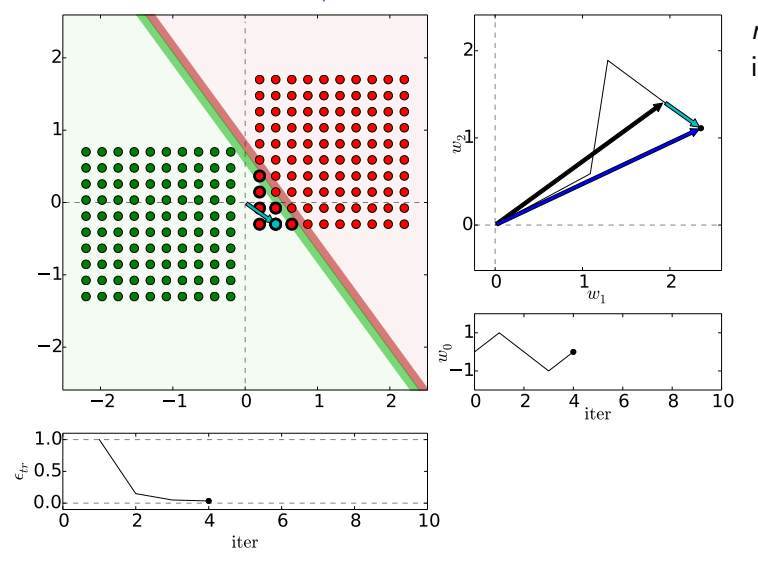

 $n$  patterns/samples, we are looping over all patterns repeatedly: Initialize w  $k \leftarrow 0$ repeat  $k \leftarrow (k+1) \mod n$ if  $x^k$  missclassified, then  $\boldsymbol{\sf w} \leftarrow \boldsymbol{\sf w} + \boldsymbol{\sf x}^k$ until all x correctly classified return w

(Dark) Blue is w after update step. Reds are  $+$ , Greens  $-$ .

25 / 35

Keep in mind the  $\pm$  normalization of x.

$$
g(\mathbf{x}) = \begin{cases} s = 1, & \text{if } \mathbf{w}^{\top} \mathbf{x} + w_0 > 0, \\ s = -1, & \text{if } \mathbf{w}^{\top} \mathbf{x} + w_0 < 0. \end{cases}
$$

$$
\mathbf{x}'_j = s_j \begin{bmatrix} 1 \\ \mathbf{x}_j \end{bmatrix}, \mathbf{w}' = \begin{bmatrix} w_0 \\ \mathbf{w} \end{bmatrix}
$$

**Notes** 

(as discussed few slides ago)

Red x are  $+$ , green are  $-$ 

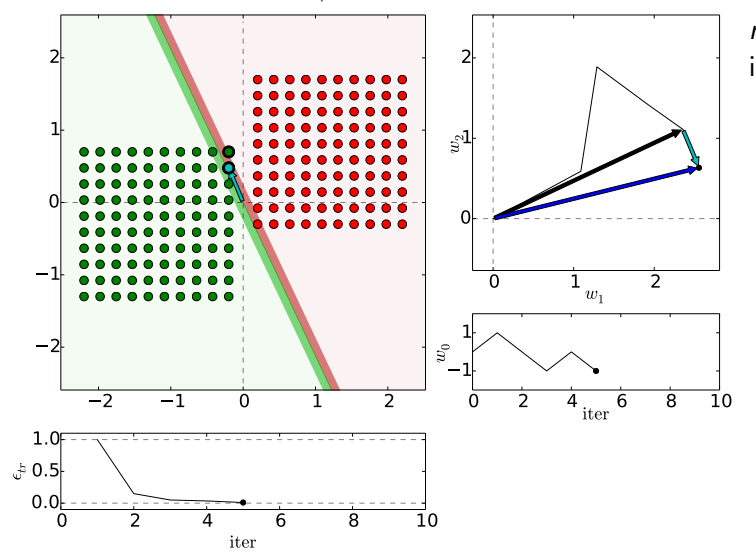

 $n$  patterns/samples, we are looping over all patterns repeatedly: Initialize w  $k \leftarrow 0$ repeat  $k \leftarrow (k+1) \text{ mod } n$ if  $x^k$  missclassified, then  $\boldsymbol{\sf w} \leftarrow \boldsymbol{\sf w} + \boldsymbol{\sf x}^k$ until all x correctly classified return w

(Dark) Blue is w after update step. Reds are  $+$ , Greens  $-$ .

25 / 35

Keep in mind the  $\pm$  normalization of x.

$$
g(\mathbf{x}) = \begin{cases} s = 1, & \text{if } \mathbf{w}^{\top} \mathbf{x} + w_0 > 0, \\ s = -1, & \text{if } \mathbf{w}^{\top} \mathbf{x} + w_0 < 0. \end{cases}
$$

$$
\mathbf{x}'_j = s_j \begin{bmatrix} 1 \\ \mathbf{x}_j \end{bmatrix}, \mathbf{w}' = \begin{bmatrix} w_0 \\ \mathbf{w} \end{bmatrix}
$$

**Notes** 

(as discussed few slides ago)

Red x are  $+$ , green are  $-$ 

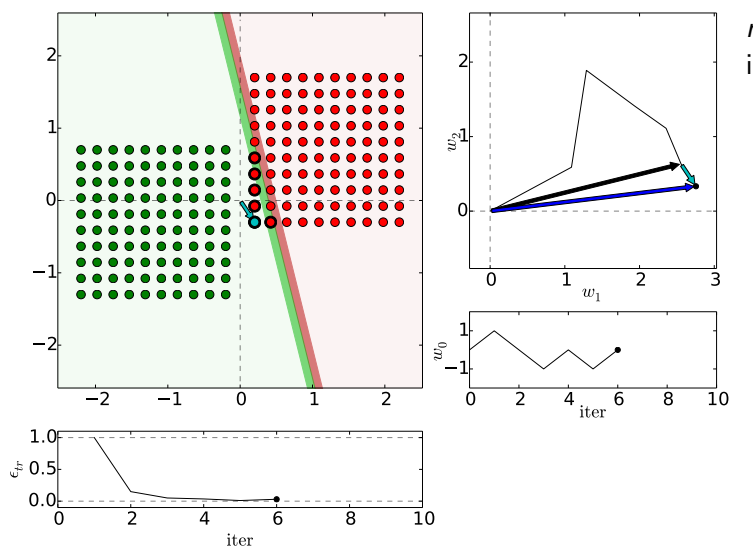

 $n$  patterns/samples, we are looping over all patterns repeatedly: Initialize w  $k \leftarrow 0$ repeat  $k \leftarrow (k+1) \text{ mod } n$ if  $x^k$  missclassified, then  $\boldsymbol{\sf w} \leftarrow \boldsymbol{\sf w} + \boldsymbol{\sf x}^k$ until all x correctly classified return w

(Dark) Blue is w after update step. Reds are  $+$ , Greens  $-$ .

25 / 35

Keep in mind the  $\pm$  normalization of x.

$$
g(\mathbf{x}) = \begin{cases} s = 1, & \text{if } \mathbf{w}^{\top} \mathbf{x} + w_0 > 0, \\ s = -1, & \text{if } \mathbf{w}^{\top} \mathbf{x} + w_0 < 0. \end{cases}
$$

$$
\mathbf{x}'_j = s_j \begin{bmatrix} 1 \\ \mathbf{x}_j \end{bmatrix}, \mathbf{w}' = \begin{bmatrix} w_0 \\ \mathbf{w} \end{bmatrix}
$$

**Notes** 

(as discussed few slides ago)

Red x are  $+$ , green are  $-$ 

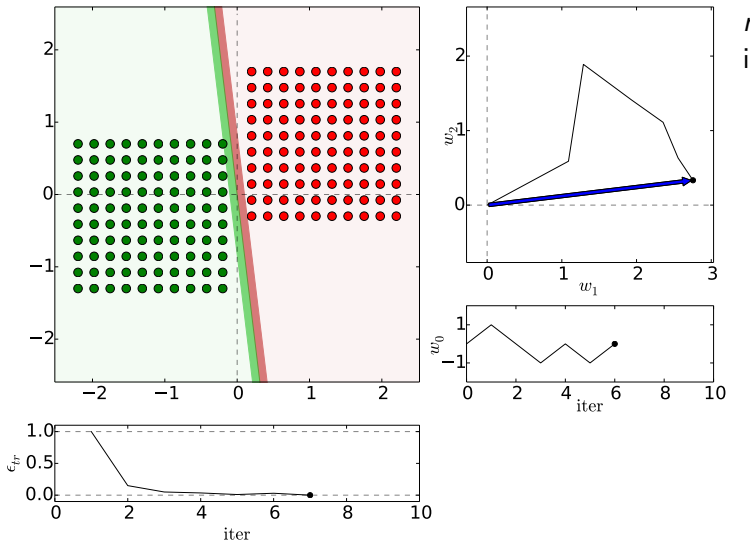

 $n$  patterns/samples, we are looping over all patterns repeatedly: Initialize w  $k \leftarrow 0$ repeat  $k \leftarrow (k+1) \text{ mod } n$ if  $x^k$  missclassified, then  $\boldsymbol{\sf w} \leftarrow \boldsymbol{\sf w} + \boldsymbol{\sf x}^k$ until all x correctly classified return w

(Dark) Blue is w after update step. Reds are  $+$ , Greens  $-$ .

25 / 35

Keep in mind the  $\pm$  normalization of x.

$$
g(\mathbf{x}) = \begin{cases} s = 1, & \text{if } \mathbf{w}^{\top} \mathbf{x} + w_0 > 0, \\ s = -1, & \text{if } \mathbf{w}^{\top} \mathbf{x} + w_0 < 0. \end{cases}
$$

$$
\mathbf{x}'_j = s_j \begin{bmatrix} 1 \\ \mathbf{x}_j \end{bmatrix}, \mathbf{w}' = \begin{bmatrix} w_0 \\ \mathbf{w} \end{bmatrix}
$$

**Notes** 

(as discussed few slides ago)

Red x are  $+$ , green are  $-$ 

# Etalons: means vs. found by perceptron

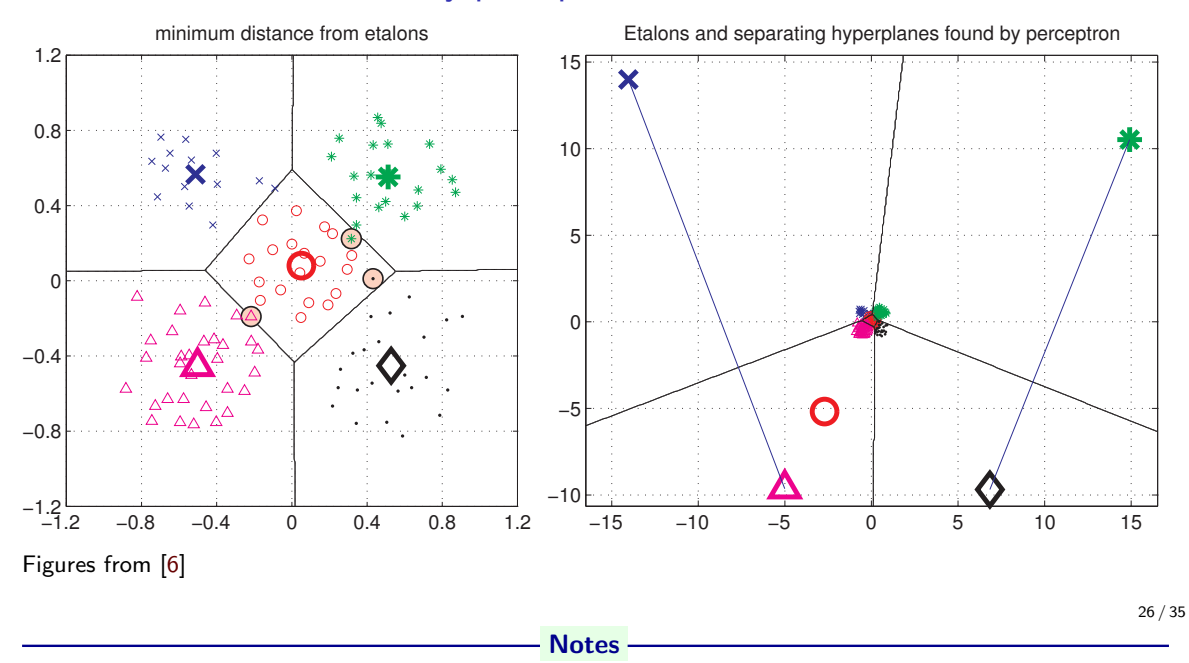

## Digit recognition - etalons means vs. perceptron

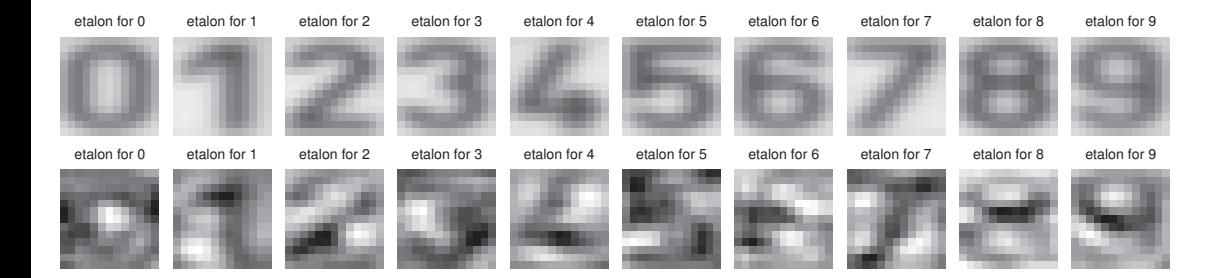

Figures from [6]

- Notes -

"Prototypes" resulting from the perceptron algorithm are harder to interpret because they are not means – instead, they are optimized for separating the classes.

the control of the control of the control of the

# What if not lin separable?

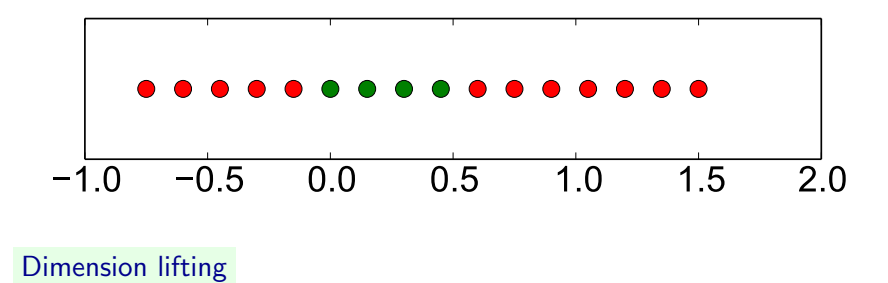

 $\mathbf{x}=[x,x^2]^\top$ 

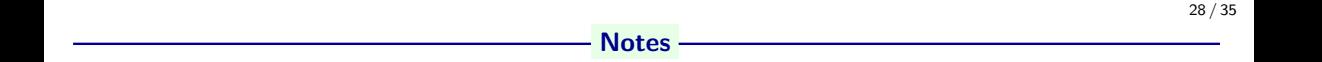

Dimension lifting,  $\mathbf{x} = [x, x^2]^\top$ 

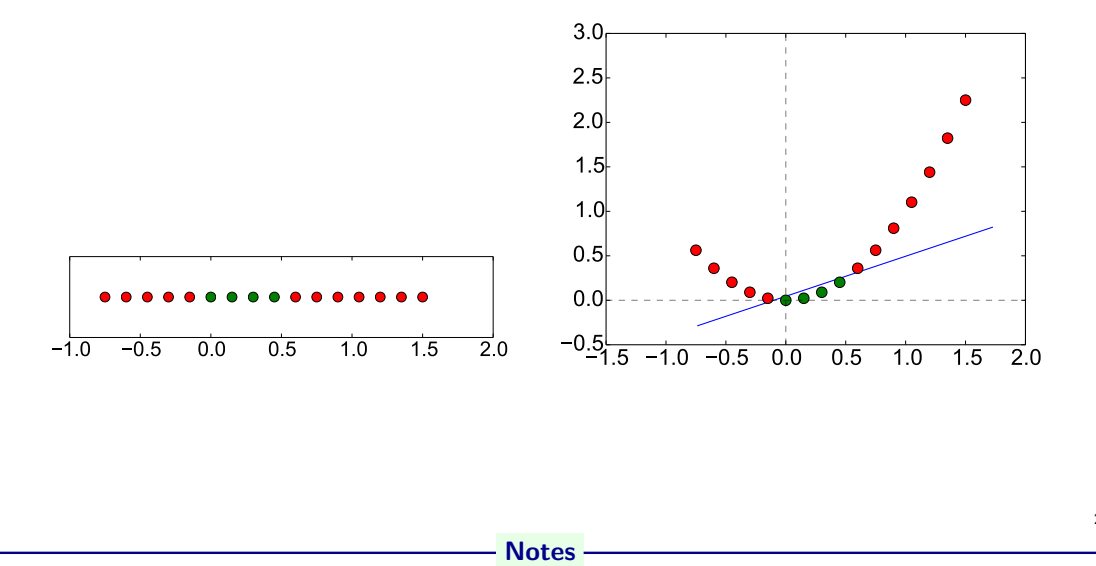

## Performance comparison, parameters fixed

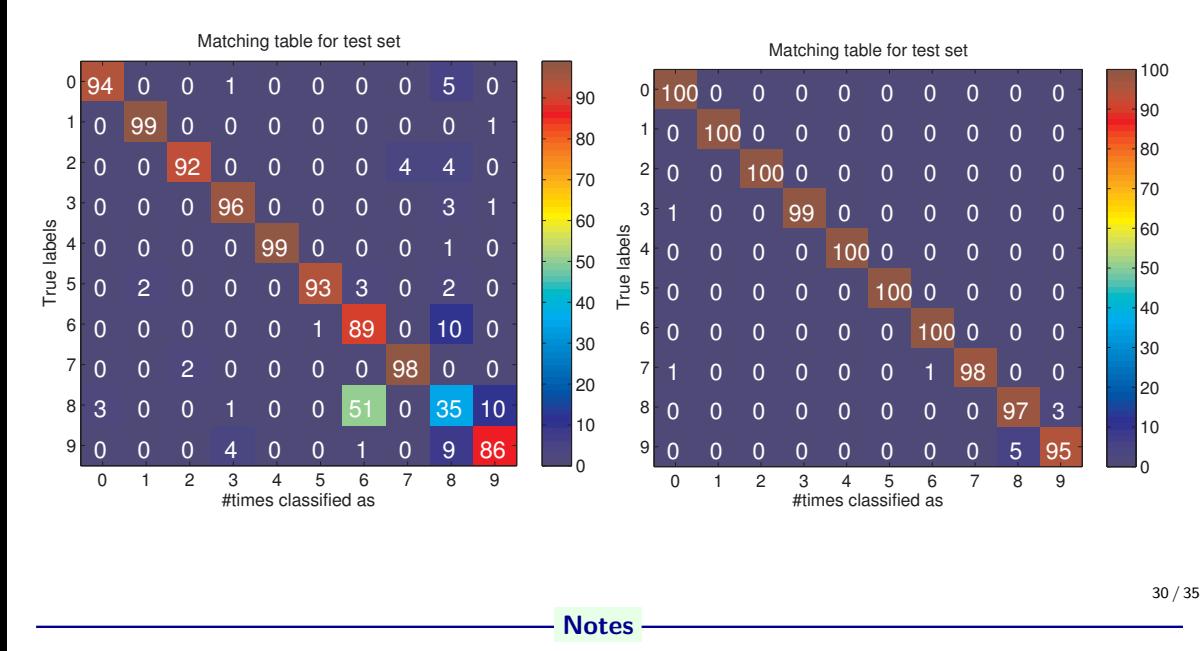

Why there some errors in perceptron results? We said zero error on training set.

### Learning and decision

Learning stage - learning models/function/parameters from data.

Decision stage - decide about a query  $\vec{x}$ .

What to learn?

- Generative model : Learn  $P(\vec{x}, s)$ . Decide by computing  $P(s|\vec{x})$ .
- $\triangleright$  Discriminative model : Learn  $P(s|\vec{x})$
- **Discriminant function** : Learn  $g(\vec{x})$  which maps  $\vec{x}$  directly into class labels.

#### - Notes -

Generative models because by sampling from them it is possible to generate synthetic data points  $\vec{x}$ . For the discriminative model one can consider, e.g. logistic function:

$$
f(x) = \frac{1}{1 + e^{-k(x - x_0)}}
$$

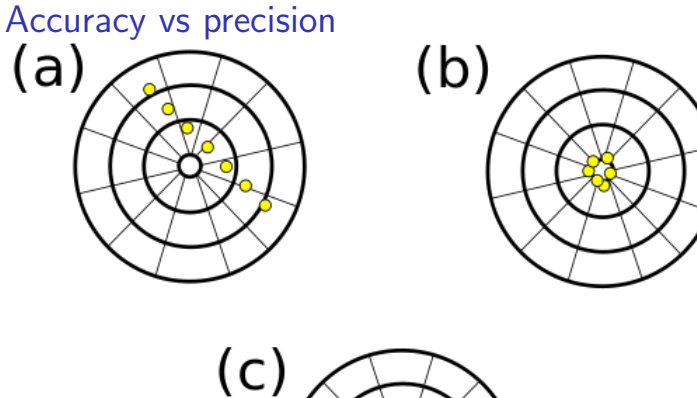

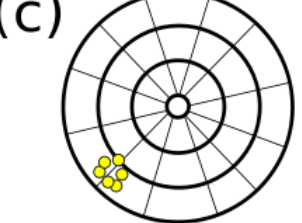

https://commons.wikimedia.org/wiki/File:Precision versus accuracy.svg 32 / 35

- Notes -

Accuracy: how close (is your model) to the truth. Precision: how consistent/stable In German:

- Accuracy: Richtigkeit
- Precision: Präzision
- Both together: Genauigkeit

In Czech:

- Accuracy: Věrnost, přesnost.
- Precition: Rozptyl,

### Accuracy vs precision

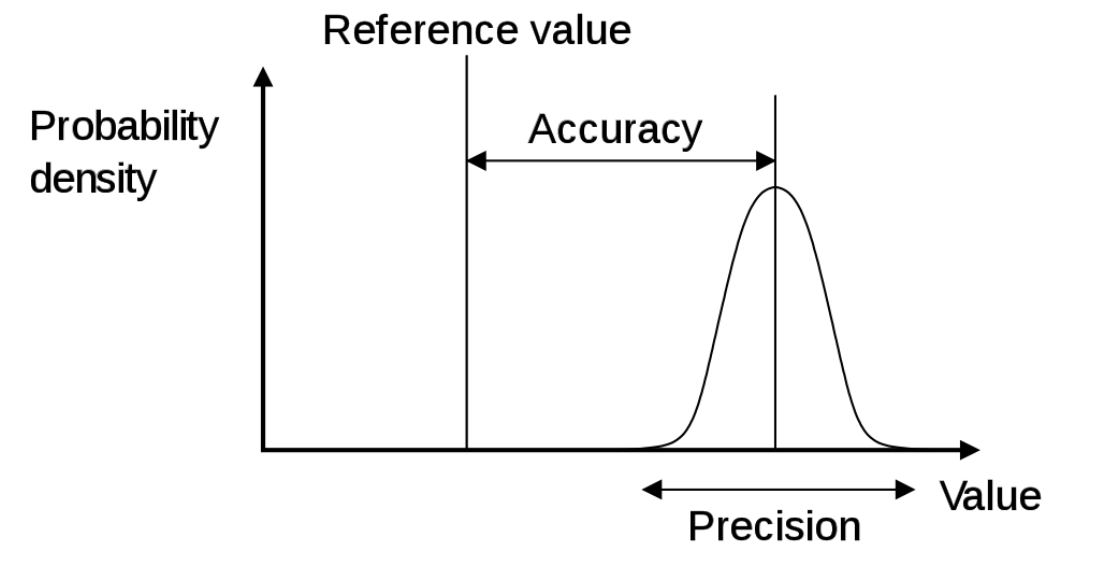

https://en.wikipedia.org/wiki/Accuracy\_and\_precision 33/35

- Notes -

Accuracy: how close (is your model) to the truth. Precision: how consistent/stable. Think about terms bias and error. I

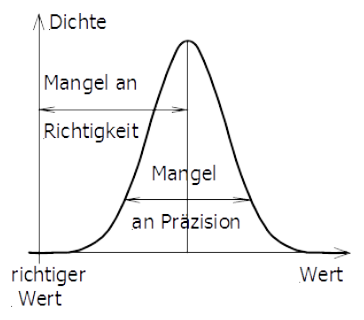

## References I

Further reading: Chapter 18 of [5], or chapter 4 of [1], or chapter 5 of [3]. Many figures created with the help of [4]. You may also play with demo functions from [6].

[1] Christopher M. Bishop.

Pattern Recognition and Machine Learning. Springer Science+Bussiness Media, New York, NY, 2006. https://www.microsoft.com/en-us/research/uploads/prod/2006/01/ Bishop-Pattern-Recognition-and-Machine-Learning-2006.pdf.

[2] Yen-Chi Chen.

Lecture 7: Density estimation: k-nearest neighbor and basis approach. Lecture within STAT 425: Introduction to Nonparametric Statistics, 2018. http://faculty.washington.edu/yenchic/18W\_425/Lec7\_knn\_basis.pdf.

[3] Richard O. Duda, Peter E. Hart, and David G. Stork.

Pattern Classification.

<span id="page-47-1"></span><span id="page-47-0"></span>John Wiley & Sons, 2nd edition, 2001.

**Notes** 

# References II

- [4] Votjěch Franc and Václav Hlaváč. Statistical pattern recognition toolbox. http://cmp.felk.cvut.cz/cmp/software/stprtool/index.html.
- [5] Stuart Russell and Peter Norvig. Artificial Intelligence: A Modern Approach. Prentice Hall, 3rd edition, 2010. http://aima.cs.berkeley.edu/.
- [6] Tomáš Svoboda, Jan Kybic, and Hlaváč Václav. Image Processing, Analysis and Machine Vision — A MATLAB Companion. Thomson, Toronto, Canada, 1<sup>st</sup> edition, September 2007. http://visionbook.felk.cvut.cz/.

**Notes**